## <span id="page-0-0"></span>Lección 3.1: Comparaciones múltiples

#### Alfaomega

Alfaomega-UAQro CIMAT

2017

Alfaomega (Alfaomega-UAQro CIMAT) [Lección 3.1:Comparaciones múltiples](#page-66-0) 2017 1 / 27

4 ロ → 4 伊

 $2Q$ 

## Lección 3.1: Comparaciones múltiples

#### Alfaomega

Alfaomega-UAQro CIMAT

2017

Alfaomega (Alfaomega-UAQro CIMAT) [Lección 3.1:Comparaciones múltiples](#page-0-0) 2017 2017 2/27

4 ロ → 4 伊

 $2Q$ 

э

# Índice

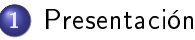

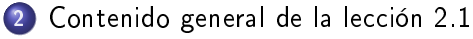

- [Ejemplo](#page-12-0)
- **[ANDEVA](#page-20-0)** 
	- [Sensores](#page-20-0)
- 4 [Análisis estadístico complementario](#page-29-0)
- 5 [Comparaciones múltiples](#page-37-0)
- 6 [Pruebas comparaciones múltiples](#page-47-0)
	- **o** [Tukey](#page-47-0)
	- **o** [Dunnett](#page-59-0)
	- **•** [Hsu](#page-63-0)

 $\Omega$ 

 $\leftarrow$ 

## <span id="page-3-0"></span>Consideraciones iniciales

- 1 Se presentará el caso del diseño de un sensor para disminuir el tiempo de paro en el sistema de un refrigerador analizado en la lección 2.1. El énfasis en esta lección es realizar el análisis de comparaciones múltiples.
- 2 El procedimiento del ejemplo anterior se puede repetir en estudios o investigaciones en contexto, objetivos, el problema y las unidades experimentales del caso de estudio.
- 3 En la lección 3.2 se presentan la solución de otros ejercicios empleando R.
- $\bullet$  A partir de los prototipos o los diferentes materiales expuestos en las lecciones 1.4 y 2.4, se pueden simular diferentes situaciones para planear y realizar el diseño experimental y luego analizar los resultados. Lección 3.3

 $($  n  $)$   $($   $\oplus$ 

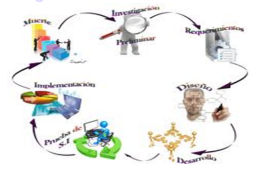

#### [Presentación](#page-4-0)

## <span id="page-4-0"></span>Consideraciones iniciales

- 1 Se presentará el caso del diseño de un sensor para disminuir el tiempo de paro en el sistema de un refrigerador analizado en la lección 2.1. El énfasis en esta lección es realizar el análisis de comparaciones múltiples.
- 2 El procedimiento del ejemplo anterior se puede repetir en estudios o investigaciones en medicina, biología, sicología entre otras áreas. Desde luego, se debe considerar el contexto, objetivos, el problema y las unidades experimentales del caso de estudio.
- 3 En la lección 3.2 se presentan la solución de otros ejercicios empleando R.
- 4 A partir de los prototipos o los diferentes materiales expuestos en las lecciones 1.4 y 2.4, se pueden simular diferentes situaciones para planear y realizar el diseño experimental y luego analizar los resultados. Lección 3.3

 $($  n  $)$   $($   $\oplus$ 

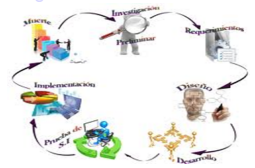

#### [Presentación](#page-5-0)

## <span id="page-5-0"></span>Consideraciones iniciales

- 1 Se presentará el caso del diseño de un sensor para disminuir el tiempo de paro en el sistema de un refrigerador analizado en la lección 2.1. El énfasis en esta lección es realizar el análisis de comparaciones múltiples.
- 2 El procedimiento del ejemplo anterior se puede repetir en estudios o investigaciones en medicina, biología, sicología entre otras áreas. Desde luego, se debe considerar el contexto, objetivos, el problema y las unidades experimentales del caso de estudio.
- 3 En la lección 3.2 se presentan la solución de otros ejercicios empleando R.
- 4 A partir de los prototipos o los diferentes materiales expuestos en las lecciones 1.4 y 2.4, se pueden simular diferentes situaciones para planear y realizar el diseño experimental y luego analizar los resultados. Lección 3.3

 $($  n  $)$   $($   $\oplus$ 

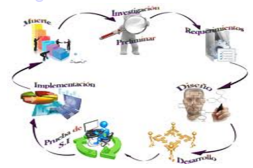

#### [Presentación](#page-6-0)

## <span id="page-6-0"></span>Consideraciones iniciales

- 1 Se presentará el caso del diseño de un sensor para disminuir el tiempo de paro en el sistema de un refrigerador analizado en la lección 2.1. El énfasis en esta lección es realizar el análisis de comparaciones múltiples.
- 2 El procedimiento del ejemplo anterior se puede repetir en estudios o investigaciones en medicina, biología, sicología entre otras áreas. Desde luego, se debe considerar el contexto, objetivos, el problema y las unidades experimentales del caso de estudio.
- 3 En la lección 3.2 se presentan la solución de otros ejercicios empleando R.
- 4 A partir de los prototipos o los diferentes materiales expuestos en las lecciones 1.4 y 2.4, se pueden simular diferentes situaciones para planear y realizar el diseño experimental y luego analizar los resultados. Lección 3.3

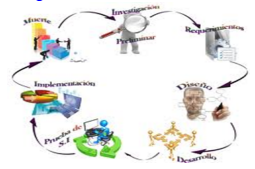

<span id="page-7-0"></span>Cuando un experimentador tiene por objetivo comparar dos o más procedimientos, métodos, componentes, sistemas.

Los diseños para un factor son los apropiados

En la función de la aleatorización se tendrá la estructura de tratamiento o

El resultado del análisis de varianza permite detectar estadísticamente diferencias globales.

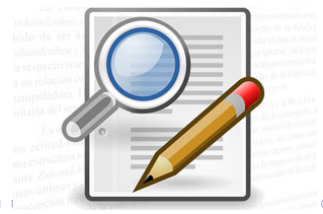

<span id="page-8-0"></span>Cuando un experimentador tiene por objetivo comparar dos o más procedimientos, métodos, componentes, sistemas.

### Los diseños para un factor son los apropiados

En la función de la aleatorización se tendrá la estructura de tratamiento o

El resultado del análisis de varianza permite detectar estadísticamente diferencias globales.

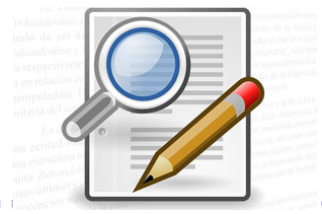

<span id="page-9-0"></span>Cuando un experimentador tiene por objetivo comparar dos o más procedimientos, métodos, componentes, sistemas.

#### Los diseños para un factor son los apropiados

En la función de la aleatorización se tendrá la estructura de tratamiento o diseño.

El resultado del análisis de varianza permite detectar estadísticamente diferencias globales.

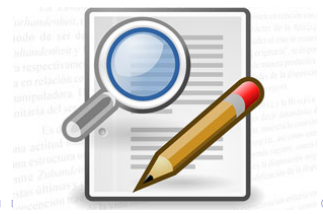

<span id="page-10-0"></span>Cuando un experimentador tiene por objetivo comparar dos o más procedimientos, métodos, componentes, sistemas.

Los diseños para un factor son los apropiados

En la función de la aleatorización se tendrá la estructura de tratamiento o diseño.

El resultado del análisis de varianza permite detectar estadísticamente diferencias globales.

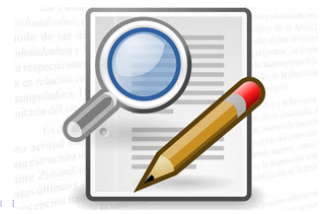

<span id="page-11-0"></span>Cuando un experimentador tiene por objetivo comparar dos o más procedimientos, métodos, componentes, sistemas.

Los diseños para un factor son los apropiados

En la función de la aleatorización se tendrá la estructura de tratamiento o diseño.

El resultado del análisis de varianza permite detectar estadísticamente diferencias globales.

El siguiente paso es verificar si existen diferencias significativas por pares entre tratamientos.

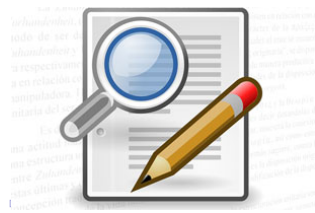

## <span id="page-12-0"></span>Se proponen cuatro diferentes tipos de sensores para controlar la temperatura de los refrigeradores.

que un refrigerador haga el tiempo de paro en el menor tiempo y que las condiciones de enfriamiento sean las mismas en todos los casos.

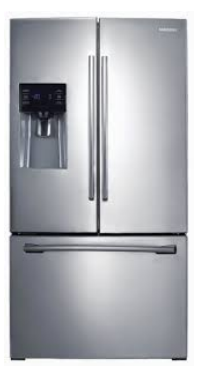

<span id="page-13-0"></span>Se proponen cuatro diferentes tipos de sensores para controlar la temperatura de los refrigeradores.

Se desea establecer cuál de estos sensores hacen que un refrigerador haga el tiempo de paro en el menor tiempo y que las condiciones de enfriamiento sean las mismas en todos los casos.

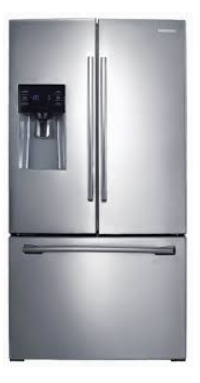

<span id="page-14-0"></span>Se proponen cuatro diferentes tipos de sensores para controlar la temperatura de los refrigeradores.

Se desea establecer cuál de estos sensores hacen que un refrigerador haga el tiempo de paro en el menor tiempo y que las condiciones de enfriamiento sean las mismas en todos los casos.

Se preparan los refrigeradores para que todos operen bajo las mismas condiciones.

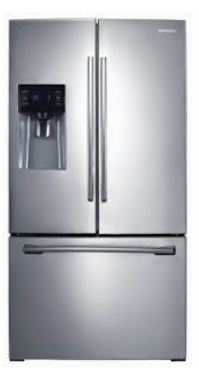

<span id="page-15-0"></span>Se proponen cuatro diferentes tipos de sensores para controlar la temperatura de los refrigeradores.

Se desea establecer cuál de estos sensores hacen que un refrigerador haga el tiempo de paro en el menor tiempo y que las condiciones de enfriamiento sean las mismas en todos los casos.

Se preparan los refrigeradores para que todos operen bajo las mismas condiciones.

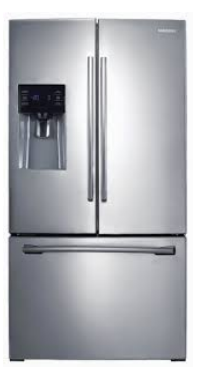

- <span id="page-16-0"></span>Hipótesis de investigación. Algunos sensores pueden reducir el tiempo de paro en los refrigeradores manteniendo idénticas condiciones de enfriamiento.
- Tratamientos. Observe que el factor es el tipo de sensor, y cada uno de los cuatro sensores representa los niveles del factor.
- Estos niveles definen los tratamientos  $S_1, S_2, S_3, y S_4$ .
- 

<span id="page-17-0"></span>Hipótesis de investigación. Algunos sensores pueden reducir el tiempo de paro en los refrigeradores manteniendo idénticas condiciones de enfriamiento.

Tratamientos. Observe que el factor es el tipo de sensor, y cada uno de los cuatro sensores representa los niveles del factor.

Estos niveles definen los tratamientos  $S_1, S_2, S_3, y S_4$ .

<span id="page-18-0"></span>Hipótesis de investigación. Algunos sensores pueden reducir el tiempo de paro en los refrigeradores manteniendo idénticas condiciones de enfriamiento.

Tratamientos. Observe que el factor es el tipo de sensor, y cada uno de los cuatro sensores representa los niveles del factor.

Estos niveles definen los tratamientos  $S_1, S_2, S_3, y S_4$ .

- <span id="page-19-0"></span>Hipótesis de investigación. Algunos sensores pueden reducir el tiempo de paro en los refrigeradores manteniendo idénticas condiciones de enfriamiento.
- Tratamientos. Observe que el factor es el tipo de sensor, y cada uno de los cuatro sensores representa los niveles del factor.
- Estos niveles definen los tratamientos  $S_1, S_2, S_3, y S_4$ .
- Análisis de varianza: ANDEVA

[ANDEVA](#page-20-0) [Sensores](#page-20-0)

## <span id="page-20-0"></span>Resultados experimentales y estimación de los efectos

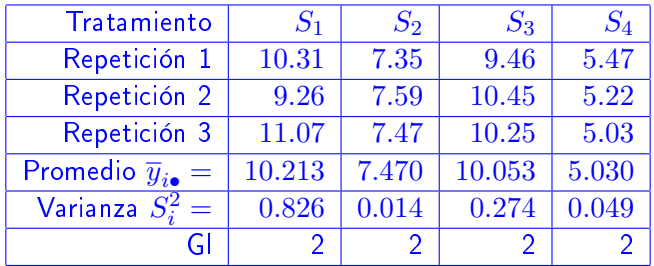

 $\Omega$ 

 $\left\{ \begin{array}{ccc} 1 & 0 & 0 \\ 0 & 1 & 0 \end{array} \right.$ 

[ANDEVA](#page-21-0) [Sensores](#page-21-0)

## <span id="page-21-0"></span>Resultados experimentales y estimación de los efectos

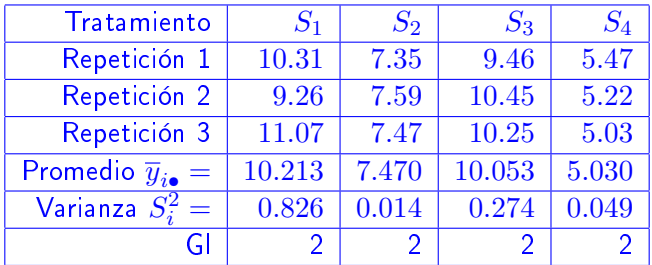

efectos

 $\widehat{\delta}_1$  =  $\overline{y}_{1.}$  – y.. = (10.213 – 8.244) = 1.969  $\hat{\delta}_2 = \overline{y}_2 - y_1 = (7.470 - 8.244) = -0.774$  $\hat{\delta}_3 = \overline{y}_3 - y_{\dots} = (10.053 - 8.244) = 1.809$  $\hat{\delta}_4 = \overline{y}_4 - y = (5.240 - 8.244) = -3.004$ 

## <span id="page-22-0"></span>Cálculo del estadístico de prueba  $F_c$

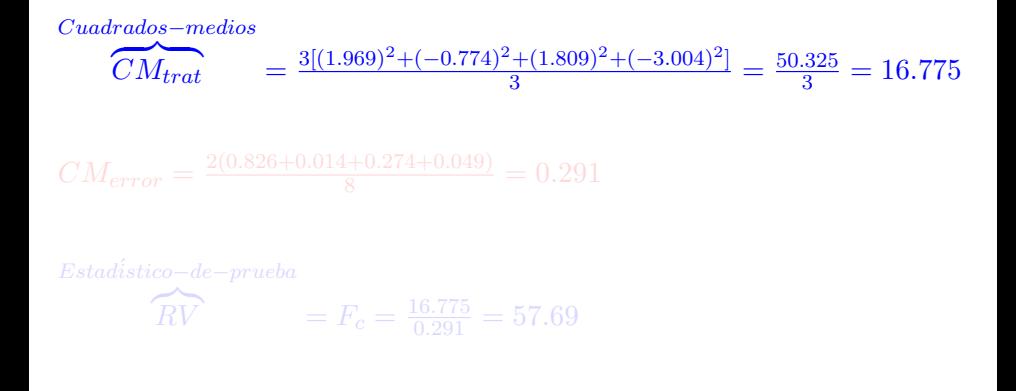

 $\Omega$ 

イロト イ押 トイヨ トイヨ トーヨ

## <span id="page-23-0"></span>Cálculo del estadístico de prueba  $F_c$

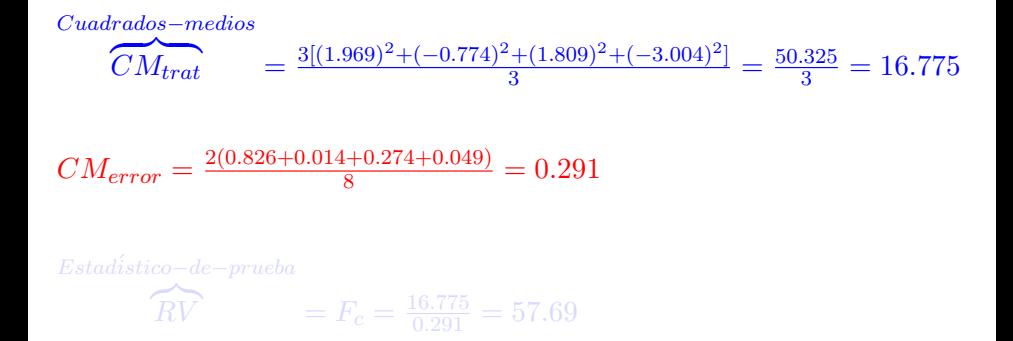

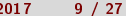

 $\Omega$ 

イロト イ押 トイヨ トイヨ トーヨ

## <span id="page-24-0"></span>Cálculo del estadístico de prueba  $F_c$

$$
Cuadrados-medios
$$
  
\n
$$
\overbrace{CM}_{trat} = \frac{3[(1.969)^2 + (-0.774)^2 + (1.809)^2 + (-3.004)^2]}{3} = \frac{50.325}{3} = 16.775
$$
  
\n
$$
CM_{error} = \frac{2(0.826 + 0.014 + 0.274 + 0.049)}{8} = 0.291
$$
  
\n
$$
Estadístico-de-prueba
$$
  
\n
$$
\overbrace{RV} = F_c = \frac{16.775}{0.291} = 57.69
$$

**Kロト K同** 

 $2Q$ 

∍

## <span id="page-25-0"></span>Resumen: Tabla del Análisis de la Varianza

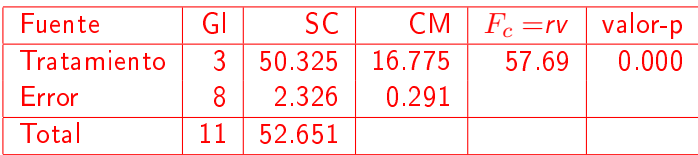

Nota. Fuente: Fuente de variación, Gl: Grados de libertad, SC: Suma de cuadrados, CM: Cuadrado medio

 $\Omega$ 

 $4$  ロ )  $4$   $6$  )  $4$   $3$  )  $4$ 

## <span id="page-26-0"></span>Decisión y conlusión de la prueba

Buscando en tablas de una distribución F con 3 y 8 grados de libertad y  $\alpha = 0.05$ , se tiene F(3, 8, 0.05) = 4.07,  $F_c$  > 4.07

concluye que alguno de los sensores hace que el tiempo de paro de los

Otra alternativa para probar la hipótesis, consiste en utilizar el nivel de significancia descriptivo (nsd), valor-p= $P(F>57.69) = 0.00001$ 

 $\Omega$ 

 $\leftarrow$   $\Box$   $\rightarrow$   $\rightarrow$   $\Box$   $\rightarrow$ 

## <span id="page-27-0"></span>Decisión y conlusión de la prueba

Buscando en tablas de una distribución F con 3 y 8 grados de libertad y  $\alpha = 0.05$ , se tiene F(3, 8, 0.05) = 4.07,  $F_c$  > 4.07

Este resultado indica que los datos no apoyan a la hipótesis nula y se concluye que alguno de los sensores hace que el tiempo de paro de los refrigeradores sea diferente.

Otra alternativa para probar la hipótesis, consiste en utilizar el nivel de significancia descriptivo (nsd), valor-p= $P(F>57.69) = 0.00001$ 

4 日 1 4 母

## <span id="page-28-0"></span>Decisión y conlusión de la prueba

Buscando en tablas de una distribución F con 3 y 8 grados de libertad y  $\alpha = 0.05$ , se tiene F(3, 8, 0.05) = 4.07,  $F_c$  > 4.07

Este resultado indica que los datos no apoyan a la hipótesis nula y se concluye que alguno de los sensores hace que el tiempo de paro de los refrigeradores sea diferente.

Otra alternativa para probar la hipótesis, consiste en utilizar el nivel de significancia descriptivo (nsd), valor-p=P(F $\geq$ 57.69) = 0.00001

#### <span id="page-29-0"></span>Intervalos de confianza.

- Una vez que se ha realizado el experimento, la información generada nos proporciona un mayor conocimiento de los tratamientos para hacer inferencia estadística.
- $\bullet$  Por ejemplo la estimación por intervalo de confianza de cada sensor.
- Recuerde que un intervalo de  $(1 \alpha)$ % de confianza para la media  $\mu_i$ se expresa por:

$$
\left(\overline{y}_{i.}+t(gl,\frac{\alpha}{2})\frac{S}{\sqrt{n_i}},\ \overline{y}_{i.}+t(gl,(1-\frac{\alpha}{2}))\frac{S}{\sqrt{n_i}}\right)
$$

 $\bullet$   $\overline{y}_i$  es la media del *i*-ésimo tratamiento;  $(\mathfrak{gl}, \alpha)$  es el valor correspondiente a la distribución de probabilidad t de Student para los grados  $(gl)$  y el valor de  $\alpha$ 

 $\Omega$ 

 $A \Box B$   $A \Box B$   $A \Box B$ 

#### <span id="page-30-0"></span>Intervalos de confianza.

- Una vez que se ha realizado el experimento, la información generada nos proporciona un mayor conocimiento de los tratamientos para hacer inferencia estadística.
- **·** Por ejemplo la estimación por intervalo de confianza de cada sensor.
- $\bullet$  Recuerde que un intervalo de  $(1 \alpha)\%$  de confianza para la media  $\mu_i$ se expresa por:

$$
\left(\overline{y}_{i.}+t(gl,\frac{\alpha}{2})\frac{S}{\sqrt{n_i}},\ \overline{y}_{i.}+t(gl,(1-\frac{\alpha}{2}))\frac{S}{\sqrt{n_i}}\right)
$$

 $\bullet$   $\overline{y}_i$  es la media del *i*-ésimo tratamiento;  $(\mathfrak{gl}, \alpha)$  es el valor correspondiente a la distribución de probabilidad t de Student para los grados  $(gl)$  y el valor de  $\alpha$ 

 $\Omega$ 

 $A \Box B$   $A \Box B$   $A \Box B$ 

#### <span id="page-31-0"></span>Intervalos de confianza.

- Una vez que se ha realizado el experimento, la información generada nos proporciona un mayor conocimiento de los tratamientos para hacer inferencia estadística.
- **·** Por ejemplo la estimación por intervalo de confianza de cada sensor.
- Recuerde que un intervalo de  $(1 \alpha)$ % de confianza para la media  $\mu_i$ se expresa por:

$$
\left(\overline{y}_{i.}+t(gl,\frac{\alpha}{2})\frac{S}{\sqrt{n_i}},\ \overline{y}_{i.}+t(gl,(1-\frac{\alpha}{2}))\frac{S}{\sqrt{n_i}}\right)
$$

 $\bullet$   $\overline{y}_i$  es la media del *i*-ésimo tratamiento;  $(\mathfrak{gl}, \alpha)$  es el valor correspondiente a la distribución de probabilidad t de Student para los grados  $(gl)$  y el valor de  $\alpha$ 

 $\Omega$ 

 $A \equiv \mathbf{1} \times \mathbf{1} \oplus \mathbf{1} \times \mathbf{1} \oplus \mathbf{1} \times \mathbf{1} \oplus \mathbf{1}$ 

#### <span id="page-32-0"></span>Intervalos de confianza.

- Una vez que se ha realizado el experimento, la información generada nos proporciona un mayor conocimiento de los tratamientos para hacer inferencia estadística.
- **·** Por ejemplo la estimación por intervalo de confianza de cada sensor.
- Recuerde que un intervalo de  $(1 \alpha)$ % de confianza para la media  $\mu_i$ se expresa por:

$$
\left(\overline{y}_{i.}+t(gl,\frac{\alpha}{2})\frac{S}{\sqrt{n_i}},\ \overline{y}_{i.}+t(gl,(1-\frac{\alpha}{2}))\frac{S}{\sqrt{n_i}}\right)
$$

 $\overline{y}_i$  es la media del *i*-ésimo tratamiento;  $(gl,\alpha)$  es el valor correspondiente a la distribución de probabilidad  $t$  de Student para los grados  $(gl)$  y el valor de  $\alpha$ 

イロト イ母ト イヨト イヨト

 $QQ$ 

#### <span id="page-33-0"></span>Cálculo de intervalos de confianza de los sensores

El numerador en  $\frac{S}{\sqrt{n_i}}$  es la raíz cuadrada de los cuadrados medios del error y el denominador es el tamaño de muestra en cada tratamiento.

 $\mu_i \in (\overline{y}_{i.} + t(8, 0.025) \frac{S}{\sqrt{3}}, \ \overline{y}_{i.} + t(8, 0.975) \frac{S}{\sqrt{3}})$  Ejemplo para  $\mu_1$ .  $\mu_1 \in (8.52 - 2.31 * 0.229, 8.52 + 2.31 * 0.229)$ .  $\mu_1 \in (7.991, 9.049)$  $\mu_3 \in (7.451, 8.509)$ 

A partir del concepto del intervalo de confianza y de haber rechazado la hipótesis de igualdad de efectos, se puede realizar las comparaciones dos a dos entre tratamientos.

イロト イ押 トイヨ トイヨ トーヨー

 $\Omega$ 

En este caso el parámetro de referencia es la diferencia entre las respuestas medias de los tratamientos. Es decir  $\gamma = \mu_i - \mu_j$ .

#### <span id="page-34-0"></span>Cálculo de intervalos de confianza de los sensores

El numerador en  $\frac{S}{\sqrt{n_i}}$  es la raíz cuadrada de los cuadrados medios del error y el denominador es el tamaño de muestra en cada tratamiento.

 $\mu_i \in (\bar{y}_{i.} + t(8, 0.025) \frac{S}{\sqrt{3}}, \ \bar{y}_{i.} + t(8, 0.975) \frac{S}{\sqrt{3}})$  Ejemplo para  $\mu_1$ .  $\mu_1 \in (8.52 - 2.31 * 0.229, 8.52 + 2.31 * 0.229)$ .  $\mu_1 \in (7.991, 9.049)$  $\mu_2 \in (5.171, 6.229)$  $\mu_3 \in (7.451, 8.509)$  $\mu_4 \in (2.991, 4.049)$ 

A partir del concepto del intervalo de confianza y de haber rechazado la hipótesis de igualdad de efectos, se puede realizar las comparaciones dos a dos entre tratamientos.

メロト メ都 トメ 君 トメ 君 トッ 君

 $\Omega$ 

En este caso el parámetro de referencia es la diferencia entre las respuestas medias de los tratamientos. Es decir  $\gamma = \mu_i - \mu_j$ .

#### <span id="page-35-0"></span>Cálculo de intervalos de confianza de los sensores

El numerador en  $\frac{S}{\sqrt{n_i}}$  es la raíz cuadrada de los cuadrados medios del error y el denominador es el tamaño de muestra en cada tratamiento.

 $\mu_i \in (\bar{y}_{i.} + t(8, 0.025) \frac{S}{\sqrt{3}}, \ \bar{y}_{i.} + t(8, 0.975) \frac{S}{\sqrt{3}})$  Ejemplo para  $\mu_1$ .  $\mu_1 \in (8.52 - 2.31 * 0.229, 8.52 + 2.31 * 0.229)$ .  $\mu_1 \in (7.991, 9.049)$  $\mu_2 \in (5.171, 6.229)$  $\mu_3 \in (7.451, 8.509)$  $\mu_4 \in (2.991, 4.049)$ 

#### Comparaciones entre tratamientos

A partir del concepto del intervalo de confianza y de haber rechazado la hipótesis de igualdad de efectos, se puede realizar las comparaciones dos a dos entre tratamientos.

イロト イ押 トイヨ トイヨ トーヨ

 $\Omega$ 

En este caso el parámetro de referencia es la diferencia entre las respuestas medias de los tratamientos. Es decir  $\gamma = \mu_i - \mu_j$ 

#### <span id="page-36-0"></span>Cálculo de intervalos de confianza de los sensores

El numerador en  $\frac{S}{\sqrt{n_i}}$  es la raíz cuadrada de los cuadrados medios del error y el denominador es el tamaño de muestra en cada tratamiento.

 $\mu_i \in (\bar{y}_{i.} + t(8, 0.025) \frac{S}{\sqrt{3}}, \ \bar{y}_{i.} + t(8, 0.975) \frac{S}{\sqrt{3}})$  Ejemplo para  $\mu_1$ .  $\mu_1 \in (8.52 - 2.31 * 0.229, 8.52 + 2.31 * 0.229)$ .  $\mu_1 \in (7.991, 9.049)$  $\mu_2 \in (5.171, 6.229)$  $\mu_3 \in (7.451, 8.509)$  $\mu_4 \in (2.991, 4.049)$ 

#### Comparaciones entre tratamientos

A partir del concepto del intervalo de confianza y de haber rechazado la hipótesis de igualdad de efectos, se puede realizar las comparaciones dos a dos entre tratamientos.

イロト イ押 トイヨ トイヨ トーヨ

 $\Omega$ 

En este caso el parámetro de referencia es la diferencia entre las respuestas medias de los tratamientos. Es decir  $\gamma = \mu_i - \mu_j$ .

## <span id="page-37-0"></span>Comparaciones múltiples

#### Comparaciones múltiples por intervalo

En general un intervalo de confianza al construirse permite afirmar que con un nivel de confianza 100(1- $\alpha$ ) % se espera que  $\gamma \in I(\hat{\gamma})$  donde  $I(\hat{\gamma})$ representa un intervalo construido a partir de una estimación de  $\gamma$ ; por ejemplo

$$
\hat{\gamma} = \hat{\mu}_i - \hat{\mu}_j = \overline{y}_{i.} - \overline{y}_{j.}
$$

Típicamente el intervalo de confianza para  $\gamma$  será de la forma

 $\gamma \in \hat{\gamma} \pm Q(\hat{\gamma}, \alpha) x$  (estimación del error estandar de  $\hat{\gamma}$ )

 $Q(\widehat{\gamma}, \alpha)$ representa un cuantil de orden  $\alpha$  de la distribución muestral asociada a  $\hat{\gamma}$  y dependiente del tipo de comparación a realizar

**K ロ ト K 何 ト K ヨ ト K** 

## <span id="page-38-0"></span>Comparaciones múltiples

#### Comparaciones múltiples por intervalo

En general un intervalo de confianza al construirse permite afirmar que con un nivel de confianza 100(1- $\alpha$ ) % se espera que  $\gamma \in I(\hat{\gamma})$  donde  $I(\hat{\gamma})$ representa un intervalo construido a partir de una estimación de  $\gamma$ ; por ejemplo

$$
\hat{\gamma} = \hat{\mu}_i - \hat{\mu}_j = \overline{y}_{i.} - \overline{y}_{j.}
$$

Típicamente el intervalo de confianza para  $\gamma$  será de la forma

 $\gamma \in \hat{\gamma} \pm Q(\hat{\gamma}, \alpha) x$  (estimación del error estandar de  $\hat{\gamma}$ )

 $Q(\widehat{\gamma}, \alpha)$ representa un cuantil de orden  $\alpha$  de la distribución muestral asociada a  $\widehat{\gamma}$  y dependiente del tipo de comparación a realizar

イロメ イ母メ イヨメ イヨメ

#### <span id="page-39-0"></span>El procedimiento para realizar comparaciones múltiples

- $\bullet$  Ordene las medias de menor a mayor, digamos,  $\overline{y}_{(1)} < \overline{y}_{(2)} < ... < \overline{y}_{(k)}$  donde  $\overline{y}_{(i)}$ representa la  $i$ -ésima media ordenada
- $\bullet$  Compare  $\overline{y}_{(k)} \overline{y}_{(i)}$
- Construya el intervalo de confianza para  $\mu_{(k)}-\mu_{(l)}$  como  $\overline{y}_{(k)}-\overline{y}_{(i)}\pm Q(\widehat{\theta},\alpha)\widehat{\sigma}\sqrt{\frac{2}{n}}$  $\bullet$

Infiera, si el intervalo contiene el valor cero entonces.

$$
\mu_{(k)} = \mu_{(l)}
$$

Por ende todas las medias de tratamientos se consideran iguales estadísticamente. Si el intervalo no lo contiene,

**K ロ ト K 伊 ト K ヨ ト** 

Son significativamente diferentes

#### <span id="page-40-0"></span>El procedimiento para realizar comparaciones múltiples

- $\bullet$  Ordene las medias de menor a mayor, digamos,  $\overline{y}_{(1)} < \overline{y}_{(2)} < ... < \overline{y}_{(k)}$  donde  $\overline{y}_{(i)}$ representa la  $i$ -ésima media ordenada
- $\bullet$  Compare  $\overline{y}_{(k)} \overline{y}_{(i)}$
- Construya el intervalo de confianza para  $\mu_{(k)}-\mu_{(l)}$  como  $\overline{y}_{(k)}-\overline{y}_{(i)}\pm Q(\widehat{\theta},\alpha)\widehat{\sigma}\sqrt{\frac{2}{n}}$  $\bullet$

Infiera, si el intervalo contiene el valor cero entonces.

$$
\mu_{(k)} = \mu_{(l)}
$$

Por ende todas las medias de tratamientos se consideran iguales estadísticamente. Si el intervalo no lo contiene,

**K ロ ト K 伊 ト K ヨ ト** 

Son significativamente diferentes

#### <span id="page-41-0"></span>El procedimiento para realizar comparaciones múltiples

- $\bullet$  Ordene las medias de menor a mayor, digamos,  $\overline{y}_{(1)} < \overline{y}_{(2)} < ... < \overline{y}_{(k)}$  donde  $\overline{y}_{(i)}$ representa la  $i$ -ésima media ordenada
- $\bullet$  Compare  $\overline{y}_{(k)} \overline{y}_{(i)}$
- Construya el intervalo de confianza para  $\mu_{(k)}-\mu_{(l)}$  como  $\overline{y}_{(k)}-\overline{y}_{(i)}\pm Q(\widehat{\theta},\alpha)\widehat{\sigma}\sqrt{\frac{2}{n}}$  $\bullet$

 $\circ$ Infiera, si el intervalo contiene el valor cero entonces.

$$
\mu_{(k)} = \mu_{(l)}
$$

Por ende todas las medias de tratamientos se consideran iguales estadísticamente. Si el intervalo no lo contiene,

Son significativamente diferentes

**K ロ ト K 何 ト K ヨ ト K** 

#### <span id="page-42-0"></span>El procedimiento para realizar comparaciones múltiples

- $\bullet$  Ordene las medias de menor a mayor, digamos,  $\overline{y}_{(1)} < \overline{y}_{(2)} < ... < \overline{y}_{(k)}$  donde  $\overline{y}_{(i)}$ representa la  $i$ -ésima media ordenada
- $\bullet$  Compare  $\overline{y}_{(k)} \overline{y}_{(i)}$
- Construya el intervalo de confianza para  $\mu_{(k)}-\mu_{(l)}$  como  $\overline{y}_{(k)}-\overline{y}_{(i)}\pm Q(\widehat{\theta},\alpha)\widehat{\sigma}\sqrt{\frac{2}{n}}$

Infiera, si el intervalo contiene el valor cero entonces.

$$
\mu_{(k)} = \mu_{(l)}
$$

Por ende todas las medias de tratamientos se consideran iguales estadísticamente. Si el intervalo no lo contiene,

$$
\mu_{(k)} \neq \mu_{(l)}
$$

Son significativamente diferentes

イロト イ押ト イヨト イヨト

### <span id="page-43-0"></span>El procedimiento para realizar comparaciones múltiples continúa

**•** Realice las siguientes comparaciones

$$
\overline y_{(k)}-\overline y_{(2)}
$$

$$
\overline y_{(k-1)}-\overline y_{(2)}
$$

Construya los intervalos de confianza correspondientes a  $\mu_{(k-1)} - \mu_{(2)}$  y  $\mu_{(k)} - \mu_{(2)}$  que  $\bullet$ resultan

$$
\overline{y}_{(k)} - \overline{y}_{(2)} \pm Q(\widehat{\theta}, \alpha) \widehat{\sigma} \sqrt{\frac{2}{n}}
$$
  

$$
\overline{y}_{(k-1)} - \overline{y}_{(2)} \pm Q(\widehat{\theta}, \alpha) \widehat{\sigma} \sqrt{\frac{2}{n}}
$$

respectivamente. Si ambos intervalos contienen al cero se concluye que

$$
\mu_{(k)} = \mu_{(2)}
$$

$$
\mu_{(k-1)} = \mu_{(2)}
$$

#### <span id="page-44-0"></span>El procedimiento para realizar comparaciones múltiples continúa

**•** Realice las siguientes comparaciones

$$
\overline{y}_{(k)}-\overline{y}_{(2)}
$$

$$
\overline{y}_{(k-1)} - \overline{y}_{(2)}
$$

Construya los intervalos de confianza correspondientes a  $\mu_{(k-1)} - \mu_{(2)}$  y  $\mu_{(k)} - \mu_{(2)}$  que  $\bullet$ resultan

$$
\overline{y}_{(k)} - \overline{y}_{(2)} \pm Q(\hat{\theta}, \alpha)\hat{\sigma}\sqrt{\frac{2}{n}}
$$

$$
\overline{y}_{(k-1)} - \overline{y}_{(2)} \pm Q(\hat{\theta}, \alpha)\hat{\sigma}\sqrt{\frac{2}{n}}
$$

respectivamente. Si ambos intervalos contienen al cero se concluye que

$$
\mu_{(k)} = \mu_{(2)}
$$

$$
\mu_{(k-1)}=\mu_{(2)}
$$

#### <span id="page-45-0"></span>El procedimiento para realizar comparaciones múltiples continúa

Si cualquiera de estos intervalos no contiene al valor cero declare las medias correspondientes como diferentes estadísticamente.

Siga análogamente hasta completar las comparaciones necesarias

Nota. En la lección 3.2 se presentará el algoritmo en R para realizar las diferentes comparaciones entre medias en  $k$ tratamientos. Considerando los diferentes métodos de comparaciones múltiples.

 $($  n  $)$   $($   $\oplus$ 

Alfaomega (Alfaomega-UAQro CIMAT) [Lección 3.1:Comparaciones múltiples](#page-0-0) 2017 17 / 27

つのへ

#### <span id="page-46-0"></span>El procedimiento para realizar comparaciones múltiples continúa

- Si cualquiera de estos intervalos no contiene al valor cero declare las medias correspondientes como diferentes estadísticamente.
- Siga análogamente hasta completar las comparaciones necesarias

Nota. En la lección 3.2 se presentará el algoritmo en R para realizar las diferentes comparaciones entre medias en  $k$ tratamientos. Considerando los diferentes métodos de comparaciones múltiples.

4 0 8 4

つのへ

#### <span id="page-47-0"></span>Prueba de Tukey

- Esta prueba permite comparar dos a dos todos los tratamientos. .
- Potencialmente en total se tendrán  $\binom{k}{2}$  comparaciones.  $\bullet$
- $\bullet$ El estadístico propuesto por Tukey-Kramer se muestra en la siguiente expresión:

$$
T = \frac{q(k, f, \alpha)}{\sqrt{2}} \sqrt{CM_{error}(\frac{1}{n_i} + \frac{1}{n_j})}
$$

- $\bullet$   $n_i$  y  $n_j$  son los tamaños de muestra para cada tratamiento
- $q(k, f, \alpha)$  es el rango estudentizado que varía para k tratamientos, f grados de libertad para el error y  $\alpha$  el nivel de significancia. Ver la tabla F en la página 484 del libro.
- $\bullet$   $CM_{error}$  representa al estimador de la varianza del error experimental.

つのへ

**K ロ ト K 伊 ト K ヨ ト** 

#### <span id="page-48-0"></span>Prueba de Tukey

- Esta prueba permite comparar dos a dos todos los tratamientos.  $\bullet$
- Potencialmente en total se tendrán  ${k \choose 2}$ comparaciones.
- $\bullet$ El estadístico propuesto por Tukey-Kramer se muestra en la siguiente expresión:

$$
T = \frac{q(k, f, \alpha)}{\sqrt{2}} \sqrt{CM_{error}(\frac{1}{n_i} + \frac{1}{n_j})}
$$

- $\bullet$   $n_i$  y  $n_j$  son los tamaños de muestra para cada tratamiento
- $q(k, f, \alpha)$  es el rango estudentizado que varía para k tratamientos, f grados de libertad para el error y  $\alpha$  el nivel de significancia. Ver la tabla F en la página 484 del libro.
- $\bullet$   $CM_{error}$  representa al estimador de la varianza del error experimental.

**K ロ ト K 伊 ト K ヨ ト** 

#### <span id="page-49-0"></span>Prueba de Tukey

- Esta prueba permite comparar dos a dos todos los tratamientos.  $\bullet$
- Potencialmente en total se tendrán  ${k \choose 2}$ comparaciones.
- $\bullet$ El estadístico propuesto por Tukey-Kramer se muestra en la siguiente expresión:

$$
T = \frac{q(k, f, \alpha)}{\sqrt{2}} \sqrt{CM_{error}(\frac{1}{n_i} + \frac{1}{n_j})}
$$

- $\bullet$   $n_i$  y  $n_j$  son los tamaños de muestra para cada tratamiento
- $q(k, f, \alpha)$  es el rango estudentizado que varía para k tratamientos, f grados de libertad para el error y  $\alpha$  el nivel de significancia. Ver la tabla F en la página 484 del libro.
- $\bullet$   $CM_{error}$  representa al estimador de la varianza del error experimental.

 $\Omega$ 

4 F F 4 F F 4 F F

#### <span id="page-50-0"></span>Prueba de Tukey

- Esta prueba permite comparar dos a dos todos los tratamientos.  $\bullet$
- Potencialmente en total se tendrán  ${k \choose 2}$ comparaciones.
- $\bullet$ El estadístico propuesto por Tukey-Kramer se muestra en la siguiente expresión:

$$
T = \frac{q(k, f, \alpha)}{\sqrt{2}} \sqrt{CM_{error}(\frac{1}{n_i} + \frac{1}{n_j})}
$$

- $\bullet$   $n_i$  y  $n_j$  son los tamaños de muestra para cada tratamiento
- $q(k, f, \alpha)$  es el rango estudentizado que varía para k tratamientos, f grados de libertad para el error y  $\alpha$  el nivel de significancia. Ver la tabla F en la página 484 del libro.
- $\bullet$   $CM_{error}$  representa al estimador de la varianza del error experimental.

 $\Omega$ 

4 F F 4 F F 4 F F

#### <span id="page-51-0"></span>Prueba de Tukey

- Esta prueba permite comparar dos a dos todos los tratamientos.  $\bullet$
- Potencialmente en total se tendrán  ${k \choose 2}$ comparaciones.
- $\bullet$ El estadístico propuesto por Tukey-Kramer se muestra en la siguiente expresión:

$$
T = \frac{q(k, f, \alpha)}{\sqrt{2}} \sqrt{CM_{error}(\frac{1}{n_i} + \frac{1}{n_j})}
$$

- $\bullet$   $n_i$  y  $n_j$  son los tamaños de muestra para cada tratamiento
- $q(k, f, \alpha)$  es el rango estudentizado que varía para k tratamientos, f grados de libertad para el error y  $\alpha$  el nivel de significancia. Ver la tabla F en la página 484 del libro.

 $\bullet$   $CM_{error}$  representa al estimador de la varianza del error experimental.

 $\Omega$ 

 $(1, 1)$   $(1, 1)$   $(1, 1)$   $(1, 1)$   $(1, 1)$   $(1, 1)$   $(1, 1)$   $(1, 1)$ 

#### <span id="page-52-0"></span>Prueba de Tukey

- Esta prueba permite comparar dos a dos todos los tratamientos.  $\bullet$
- Potencialmente en total se tendrán  ${k \choose 2}$ comparaciones.
- $\bullet$ El estadístico propuesto por Tukey-Kramer se muestra en la siguiente expresión:

$$
T = \frac{q(k, f, \alpha)}{\sqrt{2}} \sqrt{CM_{error}(\frac{1}{n_i} + \frac{1}{n_j})}
$$

イロト イ母 トイラト イ

- $\bullet$   $n_i$  y  $n_j$  son los tamaños de muestra para cada tratamiento
- $q(k, f, \alpha)$  es el rango estudentizado que varía para k tratamientos, f grados de libertad para el error y  $\alpha$  el nivel de significancia. Ver la tabla F en la página 484 del libro.
- $\bullet$   $CM_{error}$  representa al estimador de la varianza del error experimental.

#### <span id="page-53-0"></span>La hipótesis para contrastar

$$
H_0: \mu_i - \mu_j = 0
$$
  

$$
H_1: \mu_i - \mu_j \neq 0
$$

- $\bullet$  Si los datos apoyan a  $H_1$ , se dice que existe diferencia entre tratamientos y en particular el tratamiento  $i$  es mayor en promedio que el tratamiento  $j$ .
- $\bullet$  Aquí se concluye que el tratamiento  $i$  es mayor porque las medias se ordenan de mayor a menor, tal punto se ilustrará más adelante.
- $\bullet$  Los intervalos de confianza correspondientes para comparar  $\mu_i$  y  $\mu_j$  resultan ser

$$
\overline{y}_{i.} - \overline{y}_{j.} - T < \mu_i - \mu_j < \overline{y}_{i.} - \overline{y}_{j.} + T
$$

La prueba de Tukey está diseñada para garantizar que todas las comparaciones tengan en

$$
100(1-\alpha(FC))\%
$$

#### <span id="page-54-0"></span>La hipótesis para contrastar

$$
H_0: \mu_i - \mu_j = 0
$$
  

$$
H_1: \mu_i - \mu_j \neq 0
$$

- $\bullet$  Si los datos apoyan a  $H_1$ , se dice que existe diferencia entre tratamientos y en particular el tratamiento  $i$  es mayor en promedio que el tratamiento  $j$ .
- $\bullet$  Aquí se concluye que el tratamiento  $i$  es mayor porque las medias se ordenan de mayor a menor, tal punto se ilustrará más adelante.
- $\bullet$  Los intervalos de confianza correspondientes para comparar  $\mu_i$  y  $\mu_j$  resultan ser

$$
\overline{y}_{i.} - \overline{y}_{j.} - T < \mu_i - \mu_j < \overline{y}_{i.} - \overline{y}_{j.} + T
$$

La prueba de Tukey está diseñada para garantizar que todas las comparaciones tengan en

$$
100(1-\alpha(FC))\%
$$

#### <span id="page-55-0"></span>La hipótesis para contrastar

$$
H_0: \mu_i - \mu_j = 0
$$
  

$$
H_1: \mu_i - \mu_j \neq 0
$$

- $\bullet$  Si los datos apoyan a  $H_1$ , se dice que existe diferencia entre tratamientos y en particular el tratamiento  $i$  es mayor en promedio que el tratamiento  $j$ .
- $\bullet$  Aquí se concluye que el tratamiento  $i$  es mayor porque las medias se ordenan de mayor a menor, tal punto se ilustrará más adelante.
- Los intervalos de confianza correspondientes para comparar  $\mu_i$  y  $\mu_j$  resultan ser  $\bullet$

$$
\overline{y}_{i.} - \overline{y}_{j.} - T < \mu_i - \mu_j < \overline{y}_{i.} - \overline{y}_{j.} + T
$$

La prueba de Tukey está diseñada para garantizar que todas las comparaciones tengan en

#### <span id="page-56-0"></span>La hipótesis para contrastar

$$
H_0: \mu_i - \mu_j = 0
$$
  

$$
H_1: \mu_i - \mu_j \neq 0
$$

- $\bullet$  Si los datos apoyan a  $H_1$ , se dice que existe diferencia entre tratamientos y en particular el tratamiento  $i$  es mayor en promedio que el tratamiento  $j$ .
- $\bullet$  Aquí se concluye que el tratamiento  $i$  es mayor porque las medias se ordenan de mayor a menor, tal punto se ilustrará más adelante.
- **O** Los intervalos de confianza correspondientes para comparar  $\mu_i$  y  $\mu_j$  resultan ser

$$
\overline{y}_{i.} - \overline{y}_{j.} - T < \mu_i - \mu_j < \overline{y}_{i.} - \overline{y}_{j.} + T
$$

La prueba de Tukey está diseñada para garantizar que todas las comparaciones tengan en  $\bullet$ global una confianza del

$$
100(1-\alpha(FC))\%
$$

## <span id="page-57-0"></span>Resultados Prueba de Tukey

#### Análisis estadístico prueba de hipótesis reportado por minitab Grouping Information Using Tukey Method Grouping trat N Mean 1 3 10.2133 A 3 3 10.0533 A  $\overline{2}$ 3 7.4700  $\overline{B}$  $\mathbf{A}$  $3<sup>1</sup>$ 5.2400  $\mathbf{C}$ Means that do not share a letter are significantly different. Diferencias significativas porque se rechaza la hipótesis nula. •  $\mu_1 - \mu_2 \neq 0$  $\bullet$   $\mu_1 - \mu_4 \neq 0$ •  $\mu_2 - \mu_3 \neq 0$

- $\bullet \ \mu_2 \mu_4 \neq 0$
- $\bullet$   $\mu_3 \mu_4 \neq 0$

 $\Omega$ 

4 F + 4 F + 4

 $7.0$ 

 $7.0$ 

## <span id="page-58-0"></span>Resultados Prueba de Tukey

#### Análisis estadístico por intervalos de confianza reportado por minitab

Tukey 95% Simultaneous Confidence Intervals All Pairwise Comparisons among Levels of trat

Individual confidence  $level = 98.74$ <sup>\*</sup>

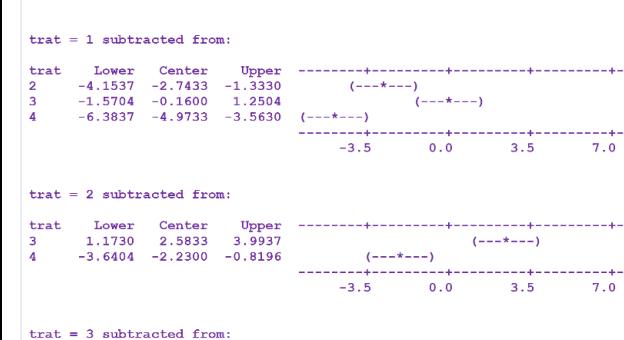

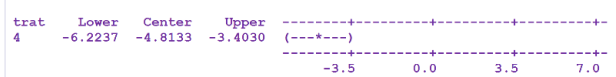

Diferencias significativas porque el intervalo no contiene al cero.

$$
\bullet \ \mu_1 - \mu_2 \neq 0
$$

$$
\bullet \ \mu_1 - \mu_4 \neq 0
$$

$$
\bullet \ \mu_2 - \mu_3 \neq 0
$$

$$
\bullet \ \mu_2 - \mu_4 \neq 0
$$

$$
\bullet \ \mu_3 - \mu_4 \neq 0
$$

Alfaomega (Alfaomega-UAQro CIMAT) [Lección 3.1:Comparaciones múltiples](#page-0-0) 2017 21 / 27

## <span id="page-59-0"></span>Prueba de Dunnett

Planteamiento de las diferencias de interés planeadas con el control  $\mu_0$ 

Suponga entonces que las diferencias de interés planeadas son:

 $\mu_i - \mu_0, i = 1, ..., k-1$ 

$$
D = d(k-1, f, \alpha) \sqrt{CM_{error}(\frac{1}{n_i} + \frac{1}{n_0})}
$$

donde el cuantil  $d(k-1, f, \alpha)$ , f es igual a los gl correspondiente al error y los valores del estadístico D, ver la Tabla G págona 484 del libro.

$$
\bar{y}_{i.} - \bar{y}_0 \pm D, \quad i = 1, ...k - 1
$$

contiene el valor cero, se considerará que:  $\mu_i = \mu_0$ 

## <span id="page-60-0"></span>Prueba de Dunnett

Planteamiento de las diferencias de interés planeadas con el control  $\mu_0$ 

Suponga entonces que las diferencias de interés planeadas son:

 $\mu_i - \mu_0, i = 1, ..., k-1$ 

Definición de la prueba de Dunnett denotada por  $D$ 

$$
D = d(k - 1, f, \alpha) \sqrt{CM_{error}(\frac{1}{n_i} + \frac{1}{n_0})}
$$

donde el cuantil  $d(k-1, f, \alpha)$ , f es igual a los gl correspondiente al error y los valores del estadístico  $D$ , ver la Tabla G págona 484 del libro.

$$
\bar{y}_{i.} - \bar{y}_0 \pm D, \quad i = 1, ...k - 1
$$

contiene el valor cero, se considerará que:  $\mu_i = \mu_0$ 

Alfaomega (Alfaomega-UAQro CIMAT) [Lección 3.1:Comparaciones múltiples](#page-0-0) 2017 22 / 27

**STREET** 

## <span id="page-61-0"></span>Prueba de Dunnett

Planteamiento de las diferencias de interés planeadas con el control  $\mu_0$ 

Suponga entonces que las diferencias de interés planeadas son:

 $\mu_i - \mu_0, i = 1, ..., k-1$ 

Definición de la prueba de Dunnett denotada por  $D$ 

$$
D = d(k - 1, f, \alpha) \sqrt{CM_{error}(\frac{1}{n_i} + \frac{1}{n_0})}
$$

donde el cuantil  $d(k-1, f, \alpha)$ , f es igual a los gl correspondiente al error y los valores del estadístico  $D$ , ver la Tabla G págona 484 del libro.

#### Intervalos de confianza para la prueba de Dunnett

$$
\bar{y}_{i.} - \bar{y}_0 \pm D, \quad i = 1, \dots k - 1
$$

contiene el valor cero, se considerará que:  $\mu_i = \mu_0$ 

## <span id="page-62-0"></span>Resultados Prueba de Dunnett

#### Análisis estadístico reportado por minitab

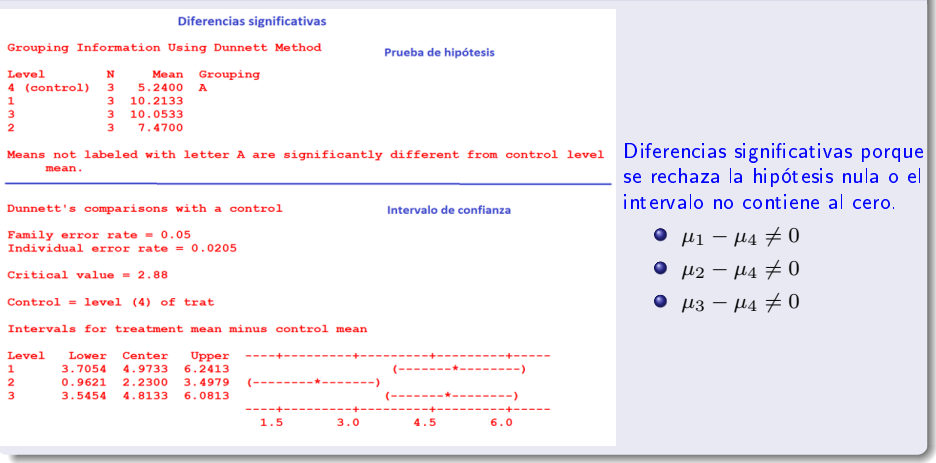

 $\leftarrow$   $\Box$ 

 $QQ$ 

## <span id="page-63-0"></span>Prueba de Hsu

#### Comparaciones múltiples con el mejor

Las comparaciones de medias a realizar se pueden representar por:

$$
\mu_i - \max_{j \neq i} (\mu_j), \ i = 1, ..., k
$$

Si el mejor tratamiento es aquel que produce la menor respuesta, entonces las comparaciones de interés serían:

$$
\mu_i - \min_{j \neq i} (\mu_j), \ i = 1, ..., k
$$

## <span id="page-64-0"></span>Prueba de Hsu

#### Comparaciones múltiples con el mejor

$$
\left[ -(\hat{\mu}_i - \max_{j \neq i} (\hat{\mu}_j) - \Delta)^{-} \right], \quad (\hat{\mu}_i - \max_{j \neq i} (\hat{\mu}_j) + \Delta)^{+} \right],
$$

con  $i=1,\ldots,k,$  donde  $\Delta=d\sqrt{\frac{2\times CM_{error}}{n}}$ ,  $d$  es el valor crítico para la prueba de una cola de Dunnett,  $d(\alpha, k-1, gl \;Cherror)$ , y

$$
-x^{-} = \min\{0, x\} = \begin{cases} x & \text{si } x < 0 \\ 0 & \text{otro caso} \end{cases},
$$

$$
x^{+} = \max\{0, x\} = \begin{cases} x & \text{si } x > 0 \\ 0 & \text{otro caso} \end{cases}.
$$

4 17 18

## <span id="page-65-0"></span>Prueba de Hsu

#### Comparaciones múltiples con el mejor

$$
\left[ -(\hat{\mu}_i - \min_{j \neq i} (\hat{\mu}_j) - \Delta)^{-}, (\hat{\mu}_i - \min_{j \neq i} (\hat{\mu}_j) + \Delta)^{+} \right]
$$

donde  $\Delta=d\sqrt{\frac{2\times CM_{error}}{n}},$  con  $i=1,\ldots,k,$  que son intervalos correspondientes para

$$
(\mu_i - \min_{j \neq i} (\mu_j))
$$

4 17 18

Alfaomega (Alfaomega-UAQro CIMAT) [Lección 3.1:Comparaciones múltiples](#page-0-0) 2017 26 / 27

## <span id="page-66-0"></span>Resultados Prueba de Hsu

#### Análisis estadístico reportado por minitab

```
Hsu's MCB (Multiple Comparisons with the Best)
Family error rate = 0.05Critical value = 2.42Intervals for level mean minus largest of other level means
Leve<sub>1</sub>
              Center
       Lower
                     Upper
                              -0.90400.1600
                    1.2240
                                                  (-----*----
1
     -3.8073 -2.74330.0000\overline{a}3
     -1.2240 - 0.16000.9040(---+-----)-6.0373 - 4.97334
                    0.0000/____*__________________________
                              -6.0-4.0-2.00.0
```
Diferencias signicativas porque se rechaza la hipótesis nula o el intervalo no contiene al cero.

• 
$$
\mu_2 - \mu_1 \neq 0
$$
  
\n•  $\mu_4 - \mu_1 \neq 0$   
\nDonde  $\Delta = 2.42 \sqrt{\frac{2}{3}(0.291)} = 1.065$ 

 $\Omega$ 

**K ロ ▶ | K 伊 ▶ | K ヨ**